# Package 'msgr'

October 13, 2022

<span id="page-0-0"></span>Title Extends Messages, Warnings and Errors by Adding Levels and Log Files

Version 1.1.2

Description Provides new functions info(), warn() and error(), similar to message(), warning() and stop() respectively. However, the new functions can have a 'level' associated with them, so that when executed the global level option determines whether they are shown or not. This allows debug modes, outputting more information. The can also output all messages to a log file.

License MIT + file LICENSE

Encoding UTF-8

LazyData true

Language en-GB

RoxygenNote 7.0.2

Imports rlang, purrr

Suggests testthat, covr

URL <https://github.com/ChadGoymer/msgr>

BugReports <https://github.com/ChadGoymer/msgr/issues>

NeedsCompilation no

Author Chad Goymer [aut, cre]

Maintainer Chad Goymer <chad.goymer@gmail.com>

Repository CRAN

Date/Publication 2019-12-16 11:40:02 UTC

# R topics documented:

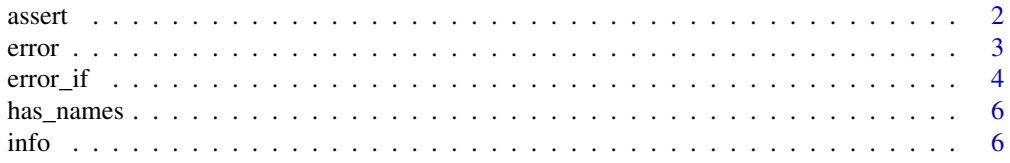

#### <span id="page-1-0"></span>2 assert and  $\overline{a}$  assert and  $\overline{a}$  assert and  $\overline{a}$  assert and  $\overline{a}$  assert and  $\overline{a}$  assert and  $\overline{a}$  assert and  $\overline{a}$  assert and  $\overline{a}$  assert and  $\overline{a}$  assert and  $\overline{a}$  assert and  $\overline{a}$

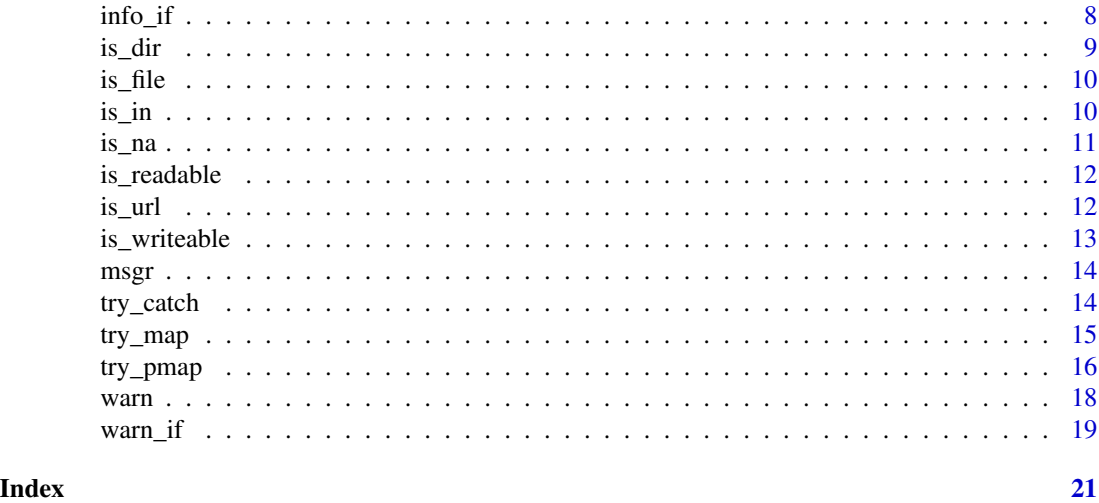

assert *Display an error, and record in a log file, if a condition is false*

# Description

This function calls the [error\(\)](#page-2-1) function to display an error if the specified condition is false. If a message is not specified then a generic message is displayed.

# Usage

```
assert(
  condition,
  ...,
  level = 1,
  msg_level = getOption("msgr.level"),
  msg_types = getOption("msgr.types"),
  log_path = getOption("msgr.log_path")
\overline{\phantom{0}}
```
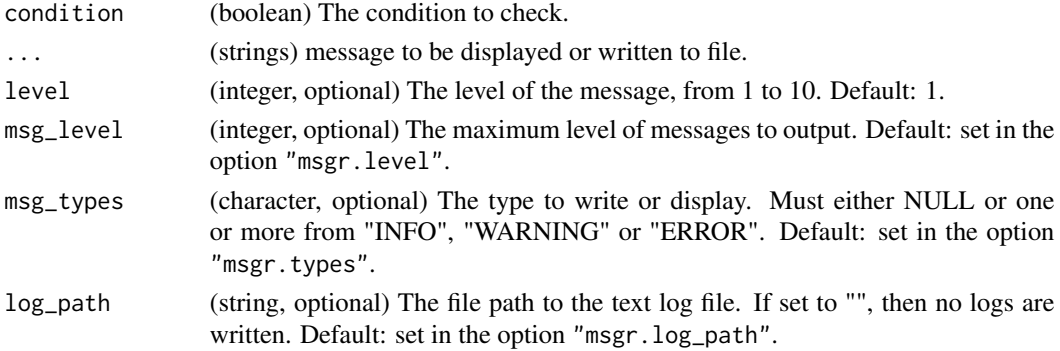

<span id="page-2-0"></span>error 3

#### Value

A string is return invisibly containing the error

#### Examples

```
## Not run:
 # Use assert() to create conditional timed errors
 x < -1assert(x > 0, "Condition is true so this error is not shown")assert(x < 0, "Condition is false so this error is shown")# As with error() a level can be set
 assert(x < 0, "This is a level 2 error, so not shown by default", level = 2)
 # Set default level in options to determine what is shown
 options(msgr.level = 2)
 assert(x < 0, "This is a level 2 error, so is shown now", level = 2)
## End(Not run)
```
<span id="page-2-1"></span>error *Display an error, and record it in a log file.*

#### Description

error() is similar to [stop\(\)](#page-0-0), but it also writes the error to a log file. Whether it is shown, or written to the log, depends on the level and type of the error. See details below for more information.

#### Usage

```
error(
  ...,
 level = 1,msg_level = getOption("msgr.level"),
 msg_types = getOption("msgr.types"),
 log_path = getOption("msgr.log_path")
)
```
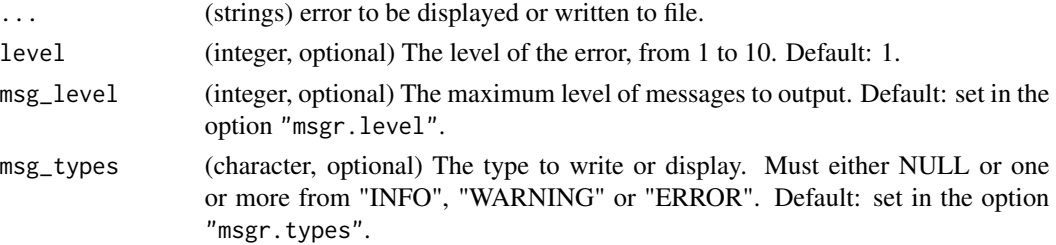

<span id="page-3-0"></span>log\_path (string, optional) The file path to the text log file. If set to "", then no logs are written. Default: set in the option "msgr.log\_path".

#### Details

Whether an error is shown, or written to the log, depends on two options:

- 1. Level: This allows control over the depth of messages. Each message can be assigned a level and if it is below the msg\_level (set in the package option msgr.level by default) the message is displayed and written to the log.
- 2. Type: The type is refers to whether the message is "INFO", "WARNING" or "ERROR", as produced by the functions [info\(\)](#page-5-1), [warn\(\)](#page-17-1) and [error\(\)](#page-2-1) respectively. If the message type is in the msg\_types (set in the package option msgr.types by default) the message is displayed and written to the log. This allows you to for instance, just display errors and warnings and ignore messages.

The location of the log file is set in the package option msgr.log\_path, or as an argument to this function. messages are added with a time stamp. If the log\_path is equal to "" then no log is produced.

#### Value

A string is return invisibly containing the error

#### Examples

```
## Not run:
 # Use error() to create timed errors
 error("This is a simple error")
 error("This is a level 2 error, so not shown by default", level = 2)
 # Set default level in options to determine what is shown
 options(msgr.level = 2)
 error("This is a level 2 error, so is shown now", level = 2)
```
## End(Not run)

error\_if *Display an error, and record in a log file, if a condition is true.*

# **Description**

This function calls the [error\(\)](#page-2-1) function to display an error if the specified condition is true. If a message is not specified then a generic message is displayed.

#### error\_if 5

# Usage

```
error_if(
 condition,
  ...,
 level = 1,msg_level = getOption("msgr.level"),
 msg_types = getOption("msgr.types"),
 log_path = getOption("msgr.log_path")
)
```
# Arguments

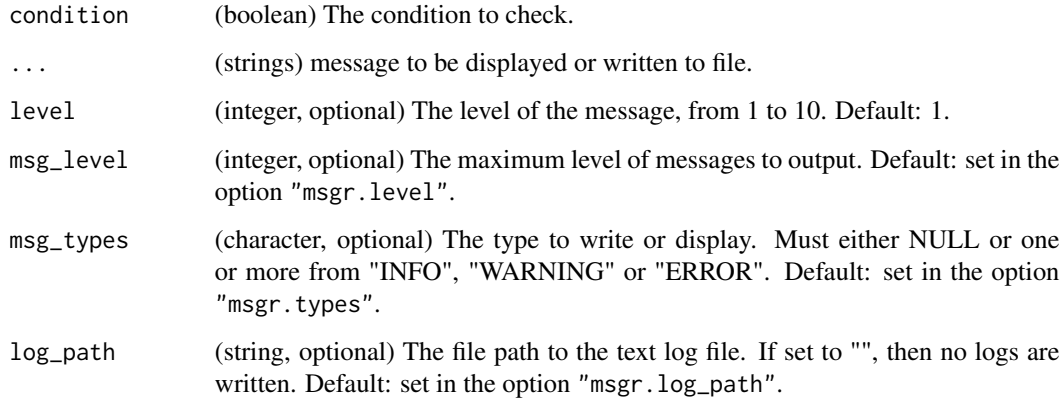

#### Value

A string is return invisibly containing the error

# Examples

```
## Not run:
 # Use error_if() to create conditional timed errors
 error_i f(2 > 1, "Condition is true so this error is shown")error_if(1 > 2, "Condition is false so this error is not shown")
 # As with error() a level can be set
 error_if(2 > 1, "This is a level 2 error, so not shown by default", level = 2)
 # Set default level in options to determine what is shown
 options(msgr.level = 2)
 error_i f(2 > 1, "This is a level 2 error, so is shown now", level = 2)## End(Not run)
```
<span id="page-5-0"></span>

# Description

Checks whether the variable has names

#### Usage

has\_names(x, nm)

# Arguments

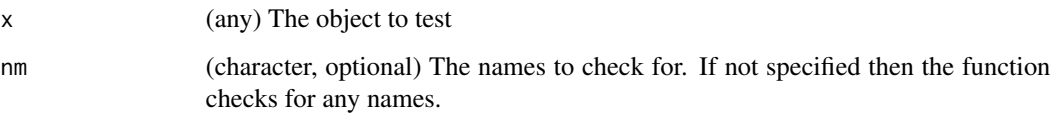

#### Value

TRUE if x has any names, FALSE otherwise

# Examples

```
x \le - list(a = 1, b = 2)
has_names(x, "a")
has_names(x, c("a", "b"))
has_names(x, "c")
```
<span id="page-5-1"></span>info *Display a message, and record it in a log file.*

# Description

info() is similar to [message\(\)](#page-0-0), but it also writes the message to a log file. Whether it is shown, or written to the log, depends on the level and type of the message. See details below for more information.

<span id="page-6-0"></span>info that the contract of the contract of the contract of the contract of the contract of the contract of the contract of the contract of the contract of the contract of the contract of the contract of the contract of the

# Usage

```
info(
  ...,
  level = 1,msg_level = getOption("msgr.level"),
 msg_types = getOption("msgr.types"),
 log_path = getOption("msgr.log_path")
\lambda
```
#### Arguments

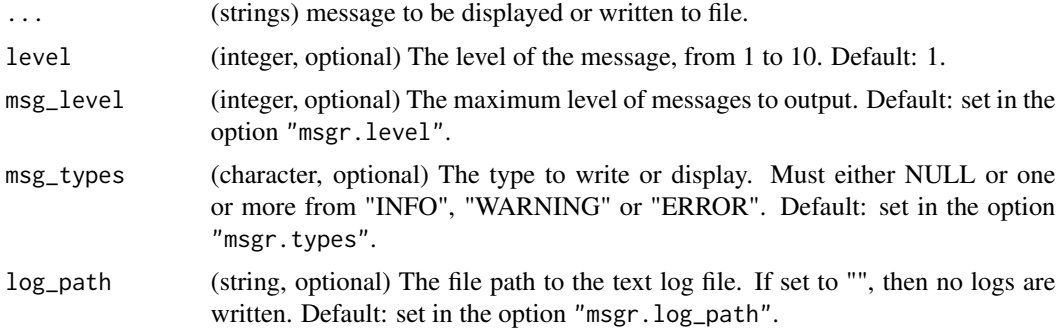

# Details

Whether a message is shown, or written to the log, depends on two options:

- 1. Level: This allows control over the depth of messages. Each message can be assigned a level and if it is below the msg\_level (set in the package option msgr.level by default) the message is displayed and written to the log.
- 2. Type: The type is refers to whether the message is "INFO", "WARNING" or "ERROR", as produced by the functions [info\(\)](#page-5-1), [warn\(\)](#page-17-1) and [error\(\)](#page-2-1) respectively. If the message type is in the msg\_types (set in the package option msgr.types by default) the message is displayed and written to the log. This allows you to for instance, just display errors and warnings and ignore messages.

The location of the log file is set in the package option msgr.log\_path, or as an argument to this function. messages are added with a time stamp. If the log\_path is equal to "" then no log is produced.

#### Value

A string is return invisibly containing the message.

# Examples

```
# Use info() to create timed messages
info("This is a simple message")
info("This is a level 2 message, so not shown by default", level = 2)
```

```
# Set default level in options to determine what is shown
options(msgr.level = 2)
info("This is a level 2 message, so is shown now", level = 2)
# Set message types in options to determine what is shown
options(msgr.types = c("WARNING", "ERROR"))
info("This is message, so will not be shown now")
```
info\_if *Display a message, and record in a log file, if a condition is true.*

# Description

This function calls the [info\(\)](#page-5-1) function to display a message if the specified condition is true. If a message is not specified then a generic message is displayed.

#### Usage

```
info_if(
 condition,
  ...,
 level = 1,msg_level = getOption("msgr.level"),
 msg_types = getOption("msgr.types"),
 log_path = getOption("msgr.log_path")
\mathcal{L}
```
# Arguments

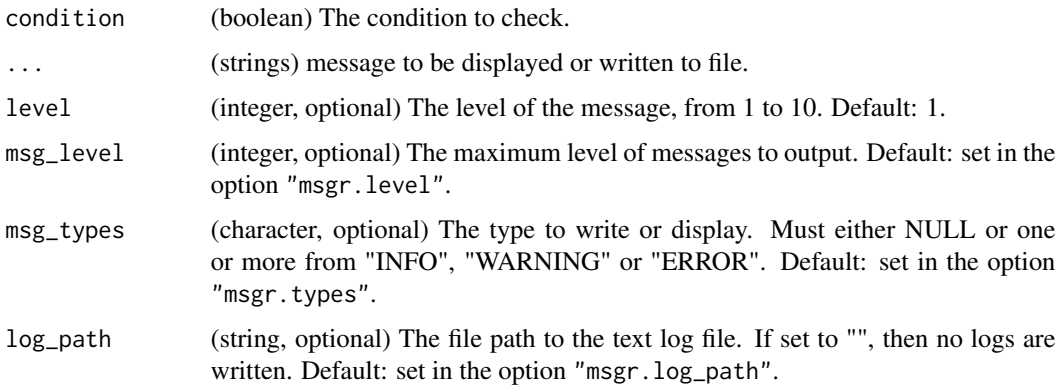

#### Value

A string is return invisibly containing the message.

<span id="page-7-0"></span>

#### <span id="page-8-0"></span>is\_dir 9

#### Examples

```
# Use info_if() to create conditional timed messages
info_if(2 > 1, "Condition is true so this message is shown")info_if(1 > 2, "Condition is false so this message is not shown")# As with info() a level can be set
info_i f(2 > 1, "This is a level 2 message, so not shown by default", level = 2)
# Set default level in options to determine what is shown
options(msgr.level = 2)
info_if(2 > 1, "This is a level 2 message, so is shown now", level = 2)# Set message types in options to determine what is shown
options(msgr.types = c("WARNING", "ERROR"))
info_if(2 > 1, "This is message, so will not be shown now")
```
is\_dir *Checks whether the variable is a path to an existing directory*

### Description

Checks whether the variable is a path to an existing directory

#### Usage

is\_dir(x)

# Arguments

x (any) The object to test

#### Value

TRUE if x is a path to an existing directory, FALSE otherwise

# Examples

```
is_dir(tempdir())
is_dir("/does/not/exist")
is_dir(1)
```
<span id="page-9-0"></span>

# Description

Checks whether the variable is a path to an existing file

# Usage

is\_file(x)

# Arguments

x (any) The object to test

#### Value

TRUE if x is a path to an existing file, FALSE otherwise

# Examples

```
tmpfile <- tempfile()
file.create(tmpfile)
```
is\_file(tmpfile)

is\_file("/does/not/exist.txt") is\_file(1)

is\_in *Checks whether all elements of one variable are in another*

# Description

Checks whether all elements of one variable are in another

# Usage

 $is_in(x, y)$ 

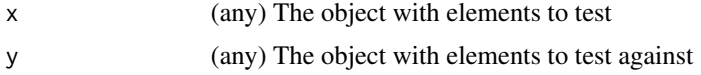

#### <span id="page-10-0"></span> $i$ s\_na  $11$

# Value

TRUE if all elements in x are in y, FALSE otherwise

# Examples

```
is_in("a", letters)
is_in(c("a", "b", "c"), letters)
is_in(1, LETTERS)
is_in(1:2, LETTERS)
```
# is\_na *Checks whether the variable is NA*

# Description

Checks whether the variable is NA

# Usage

is\_na(x)

# Arguments

x (any) The object to test

# Value

TRUE if x is NA, FALSE otherwise

# Examples

is\_na(1) is\_na("foo") is\_na(NA)

is\_na(c(1, NA)) is\_na(c(NA, NA))

<span id="page-11-0"></span>

# Description

Checks whether the variable is a path to an existing, readable file or directory

# Usage

is\_readable(x)

#### Arguments

x (any) The object to test

#### Value

TRUE if x is a path to an existing, readable file or directory, FALSE otherwise

#### Examples

```
tmpfile <- tempfile()
file.create(tmpfile)
is_readable(tmpfile)
is_readable("/does/not/exist.txt")
is_readable(1)
```
is\_url *Checks whether the variable is a valid URL*

#### Description

Checks whether the variable is a valid URL

#### Usage

is\_url(x)

# Arguments

x (any) The object to test

# <span id="page-12-0"></span>is\_writeable 13

# Value

TRUE if x is a valid URL, FALSE otherwise

# Examples

```
is_url("http://something.com")
is_url("https://google.com")
```
is\_url(1) is\_url("foo") is\_url(NA)

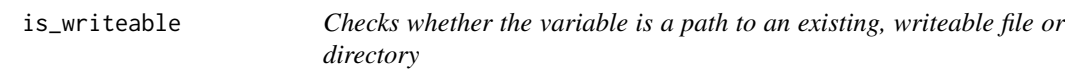

# Description

Checks whether the variable is a path to an existing, writeable file or directory

# Usage

```
is_writeable(x)
```
#### Arguments

x (any) The object to test

# Value

TRUE if x is a path to an existing, writeable file or directory, FALSE otherwise

# Examples

```
tmpfile <- tempfile()
file.create(tmpfile)
```

```
is_writeable(tmpfile)
```

```
is_writeable("/does/not/exist.txt")
is_writeable(1)
```
#### <span id="page-13-0"></span>Description

Provides new functions [info\(\)](#page-5-1), [warn\(\)](#page-17-1) and [error\(\)](#page-2-1), similar to [message\(\)](#page-0-0), [warning\(\)](#page-0-0) and [stop\(\)](#page-0-0) respectively. However, the new functions can have a level associated with them, so that when executed the global level option determines whether they are shown or not. This allows debug modes, outputting more information. The can also output all messages to a log file.

#### Author(s)

Chad Goymer <chad.goymer@gmail.com>

# See Also

Useful links:

- <https://github.com/ChadGoymer/msgr>
- Report bugs at <https://github.com/ChadGoymer/msgr/issues>

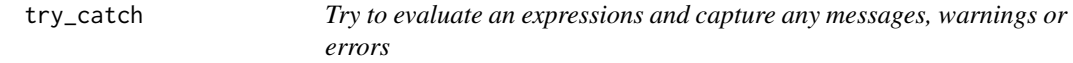

# Description

This function is similar to [tryCatch\(\)](#page-0-0), except that, by default, errors are captured and presented using [error\(\)](#page-2-1). Messages and warnings are not captured by this function. In addition, a "finally" expression can be specified which is evaluated at the end of the call no matter the result.

#### Usage

```
try_catch(expr, on_error, finally)
```
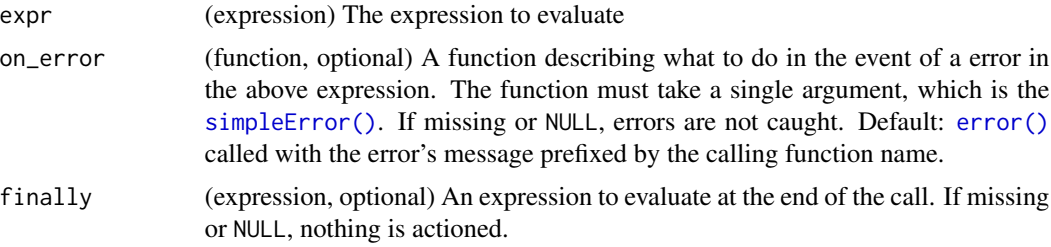

<span id="page-14-0"></span>try\_map 15

# Value

The result of the evaluated expression

# Examples

```
## Not run:
 try_catch(x <- "foo")
 try_catch(stop("This is an error"))
```
## End(Not run)

try\_map *Apply a function over a vector or list, capturing any errors to display at the end*

# Description

This function is similar to [purrr::map\(\)](#page-0-0) except that instead of stopping at the first error it captures them and continues. If there are any errors it collects them together and displays them at the end. You have the option to specify a prefix to the error message using the msg\_prefix argument.

#### Usage

```
try_map(
  x,
  f,
  ...,
 msg_prefix,
 warn<sup>level = 2,</sup>
 error_level = 1,
  on_error = "error",
  simplify = FALSE,
  use_names = TRUE
)
```
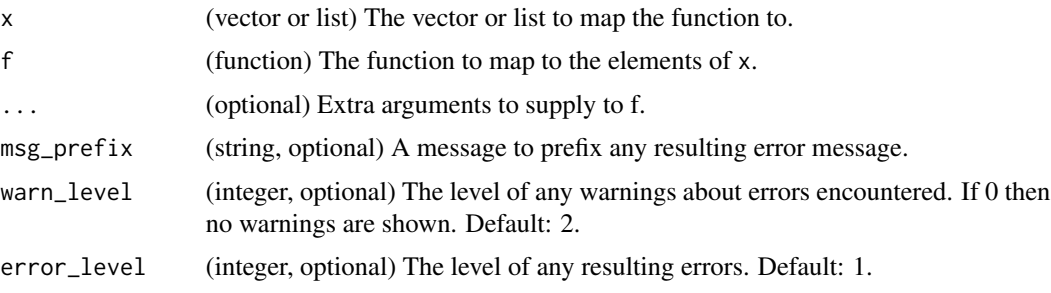

<span id="page-15-0"></span>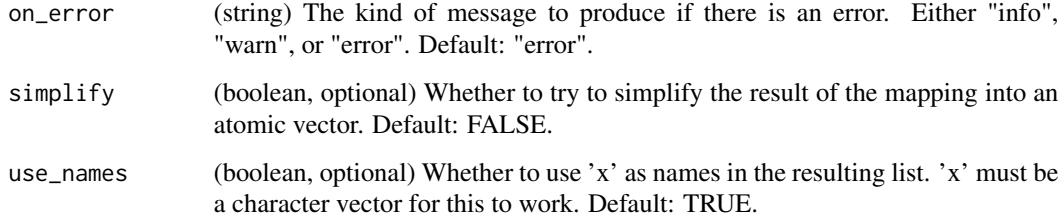

# Details

If the mapped function is a long running process try\_map() can output a warning at the time an error occurs, but specifying the warn\_level argument to be greater than 0 (see [warn\(\)](#page-17-1) for more details about message levels. Similarly error\_level argument specifies the level of any reported error, as detailed in [error\(\)](#page-2-1).

If you do not want the function to stop with an error, you can instead return a warning or info message using the on\_error argument.

Finally, simplify and use\_names allow the user to specify whether to simplify the output to an atomic vector, if possible, and whether to use the vector input x as names to the resulting list.

#### Value

If simplify = FALSE a list is returned. Otherwise, the function attempts to simplify the result to an atomic vector or array.

#### Examples

```
## Not run:
 test_try_map <- function(x, y) if (x > y) stop("x > y") else x
 try_map(1:3, test_trry_map, y = 2)try_map(1:3, test_trry_map, y = 5)
```
## End(Not run)

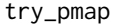

Apply a function over a list of vectors, capturing any errors to display *at the end*

#### Description

This function is similar to purrr:: pmap() except that instead of stopping at the first error it captures them and continues. If there are any errors it collects them together and displays them at the end. You have the option to specify a prefix to the error message using the msg\_prefix argument.

#### <span id="page-16-0"></span>try\_pmap 17

#### Usage

```
try_pmap(
  l,
  f,
  ...,
 msg_prefix,
 warn<sup>level</sup> = 2,
  error_level = 1,
  on_error = "error",
  simplify = FALSE,
  use_names = TRUE
)
```
#### Arguments

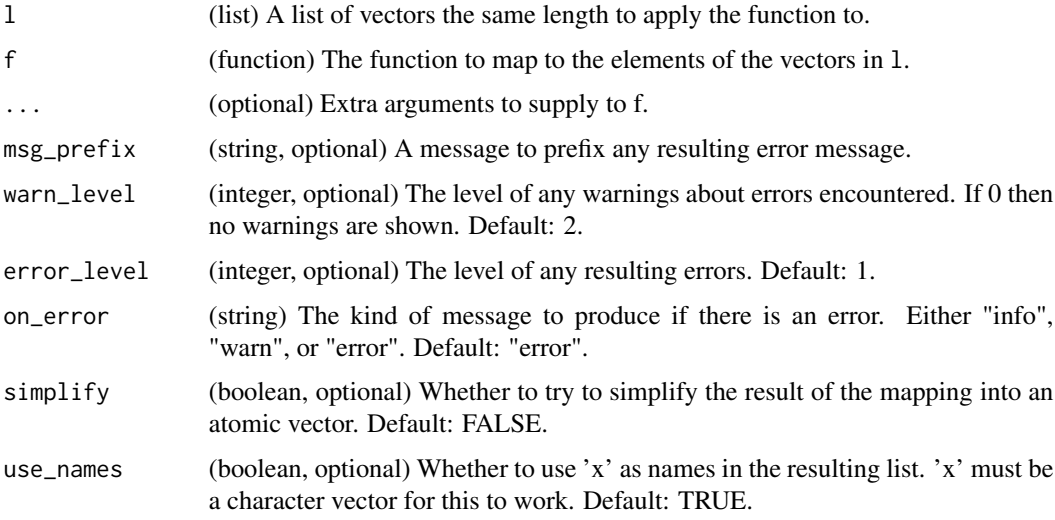

#### Details

If the mapped function is a long running process try\_pmap can output a warning at the time an error occurs, but specifying the warn\_level argument to be greater than 0 (see [warn\(\)](#page-17-1) for more details about message levels. Similarly error\_level argument specifies the level of any reported error, as detailed in [error\(\)](#page-2-1).

If you do not want the function to stop with an error, you can instead return a warning or info message using the on\_error argument.

Finally, simplify and use\_names allow the user to specify whether to simplify the output to an atomic vector, if possible, and whether to use the vector input x as names to the resulting list.

# Value

If simplify = FALSE a list is returned. Otherwise, the function attempts to simplify the result to an atomic vector.

#### Examples

```
## Not run:
 test_try_pmap <- function(x, y) if (x > y) stop("x > y") else x
 try_pmap(list(1:3, 3:1), test_try_pmap)
 try_pmap(list(1:3, 2:4), test_try_pmap)
## End(Not run)
```
<span id="page-17-1"></span>warn *Display a warning, and record it in a log file.*

#### Description

warn() is similar to [warning\(\)](#page-0-0), but it also writes the warning to a log file. Whether it is shown, or written to the log, depends on the level and type of the warning. See details below for more information.

#### Usage

```
warn(
  ...,
  level = 1,
 msg_level = getOption("msgr.level"),
 msg_types = getOption("msgr.types"),
  log_path = getOption("msgr.log_path")
)
```
#### Arguments

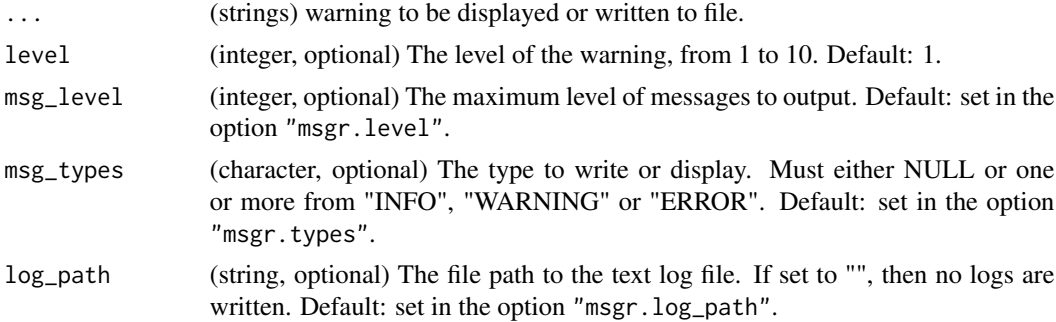

#### Details

Whether a warning is shown, or written to the log, depends on two options:

1. Level: This allows control over the depth of messages. Each message can be assigned a level and if it is below the msg\_level (set in the package option msgr.level by default) the message is displayed and written to the log.

<span id="page-17-0"></span>

<span id="page-18-0"></span>2. Type: The type is refers to whether the message is "INFO", "WARNING" or "ERROR", as produced by the functions  $info()$ , [warn\(\)](#page-17-1) and [error\(\)](#page-2-1) respectively. If the message type is in the msg\_types (set in the package option msgr.types by default) the message is displayed and written to the log. This allows you to for instance, just display errors and warnings and ignore messages.

The location of the log file is set in the package option msgr.log\_path, or as an argument to this function. messages are added with a time stamp. If the log\_path is equal to "" then no log is produced.

#### Value

A string is return invisibly containing the warning

#### Examples

```
# Use warn() to create timed warnings
warn("This is a simple warning")
warn("This is a level 2 warning, so not shown by default", level = 2)
# Set default level in options to determine what is shown
options(msgr.level = 2)
warn("This is a level 2 warning, so is shown now", level = 2)
# Set message types in options to determine what is shown
options(msgr.types = "ERROR")
warn("This is warning, so will not be shown now")
```
warn\_if *Display a warning, and record in a log file, if a condition is true.*

#### Description

This function calls the [warn\(\)](#page-17-1) function to display a warning if the specified condition is true. If a message is not specified then a generic message is displayed.

#### Usage

```
warn_if(
  condition,
  ...,
 level = 1,
 msg_level = getOption("msgr.level"),
 msg_types = getOption("msgr.types"),
  log_path = getOption("msgr.log_path")
)
```
# Arguments

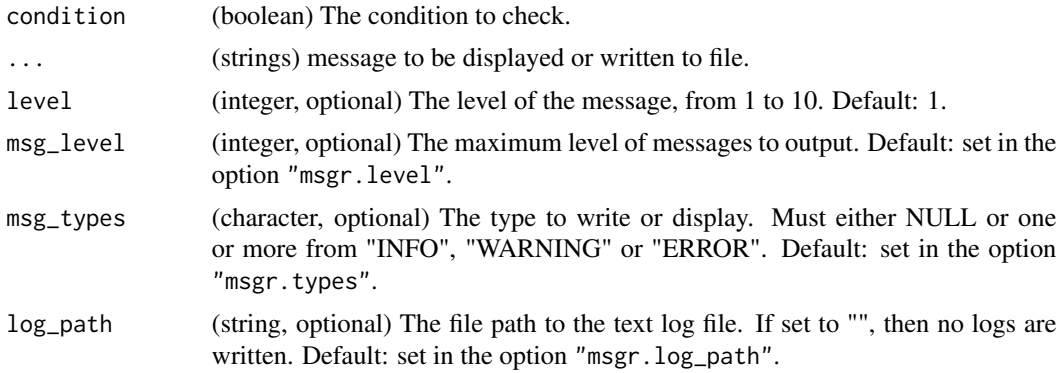

#### Value

A string is return invisibly containing the warning.

# Examples

```
# Use warn_if() to create conditional timed warnings
warn_if(2 > 1, "Condition is true so this warning is shown")
warn_if(1 > 2, "Condition is false so this warning is not shown")
# As with warn() a level can be set
warn_if(2 > 1, "This is a level 2 warning, so not shown by default", level = 2)
# Set default level in options to determine what is shown
options(msgr.level = 2)
warn_if(2 > 1, "This is a level 2 warning, so is shown now", level = 2)
# Set message types in options to determine what is shown
options(msgr.types = "ERROR")
```
warn\_if( $2 > 1$ , "This is warning, so will not be shown now")

# <span id="page-20-0"></span>Index

```
assert, 2
error, 3
error(), 2, 4, 7, 14, 16, 17, 19
error_if, 4
has_names, 6
info, 6
info(), 4, 7, 8, 14, 19
info_if, 8
is_dir, 9
is_file, 10
is_in, 10
is_na, 11
is_readable, 12
is_url, 12
is_writeable, 13
message(), 6, 14
msgr, 14
purrr::map(), 15
purrr::pmap(), 16
simpleError(), 14
stop(), 3, 14
try_catch, 14
try_map, 15
try_pmap, 16
tryCatch(), 14
warn, 18
warn(), 4, 7, 14, 16, 17, 19
warn_if, 19
warning(), 14, 18
```